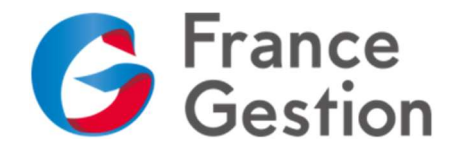

## RECUPERATION TVA

SUR IMPOTS.GOUV.FR

## RECUPERER UNE DECLARATION DE TVA (CA3/CA12) DECLAREE SUR WWW.IMPOTS.GOUV.FR

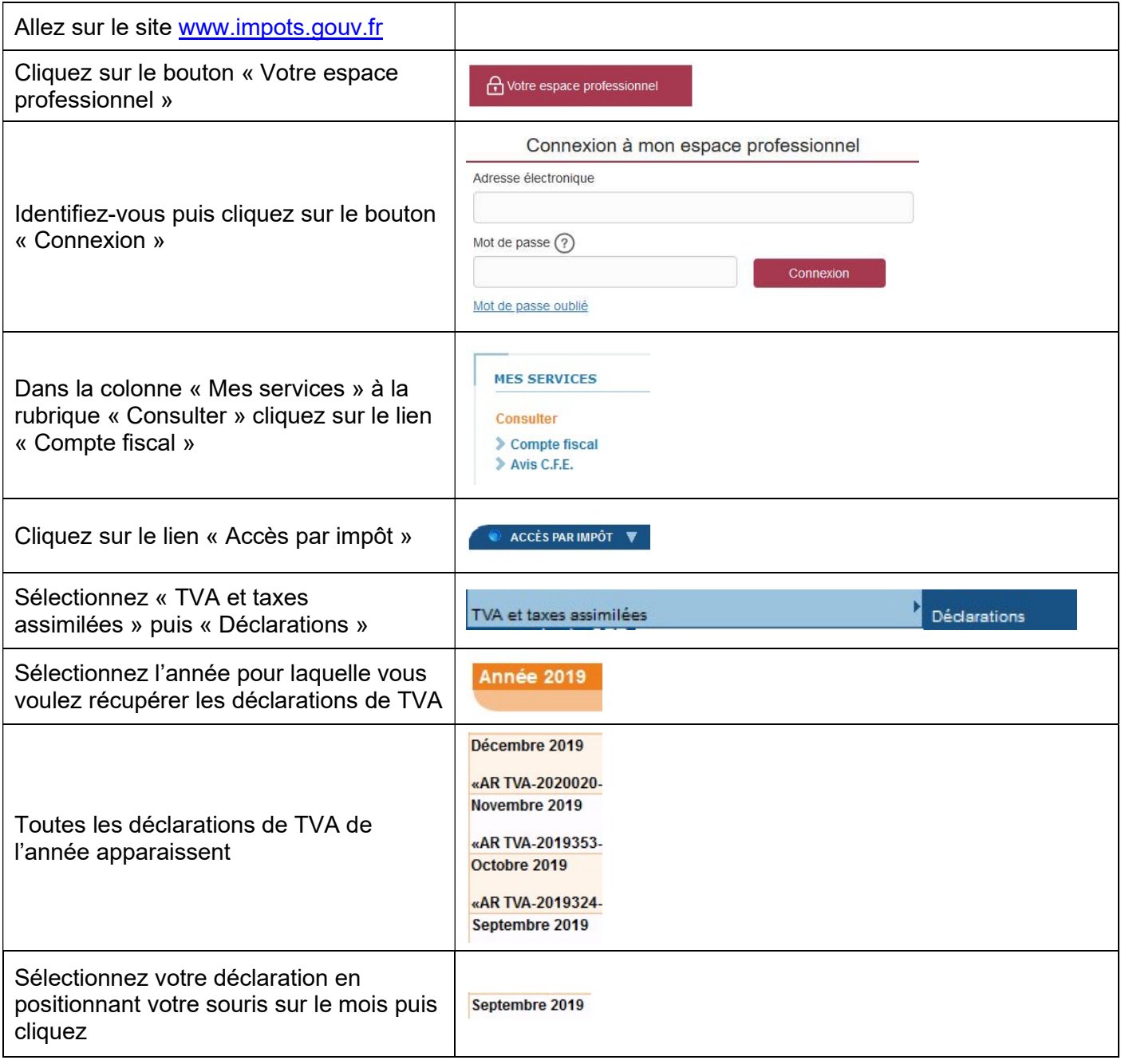

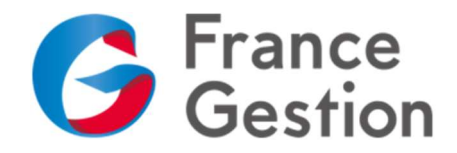

## RECUPERATION TVA

SUR IMPOTS.GOUV.FR

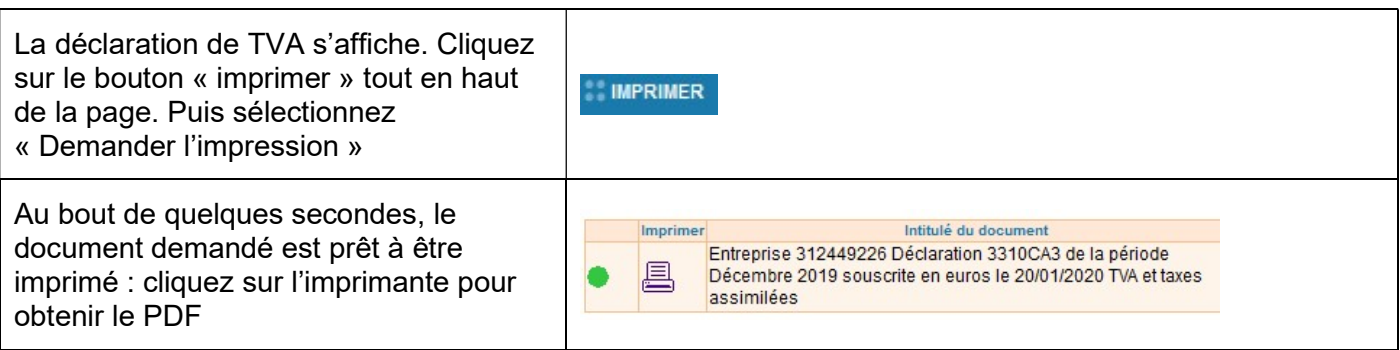

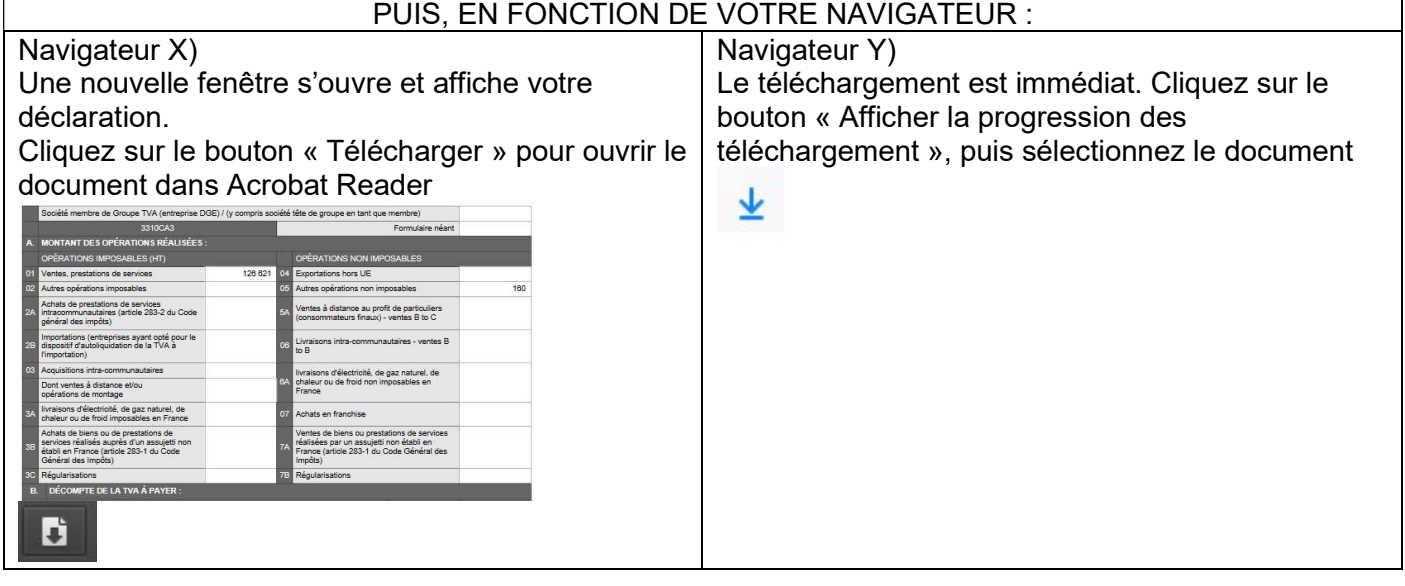

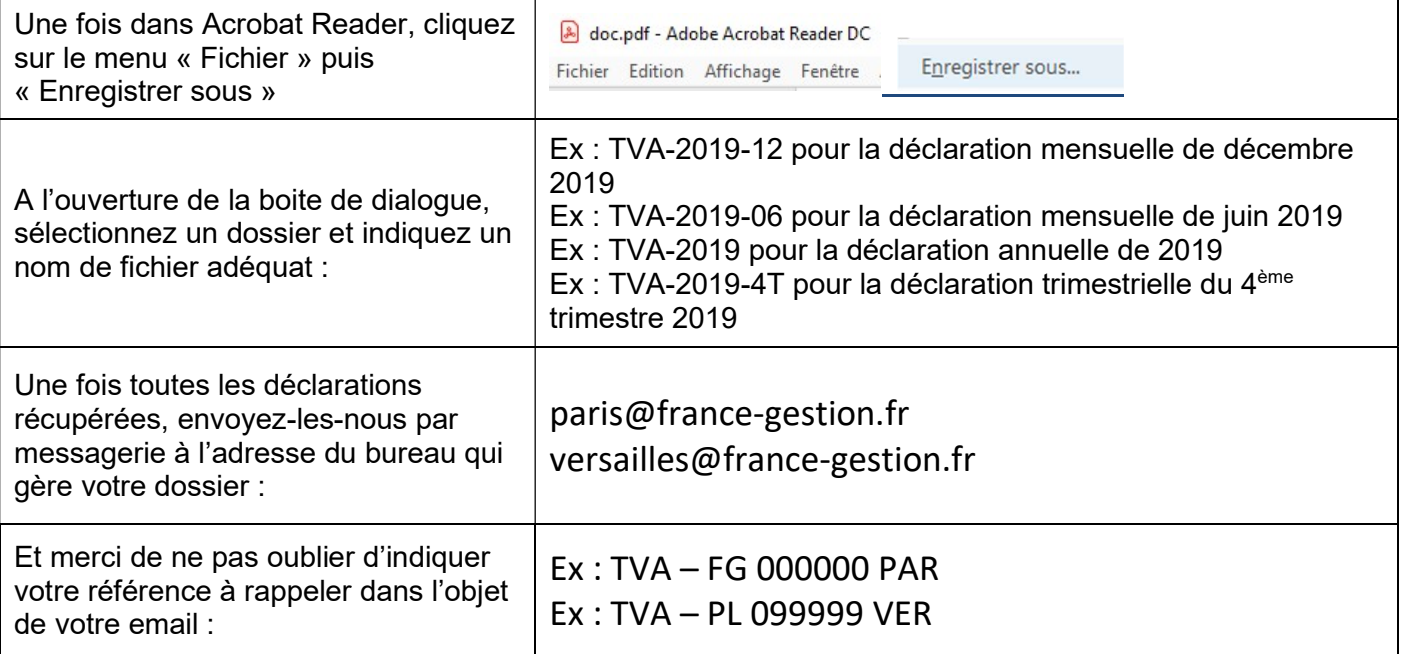